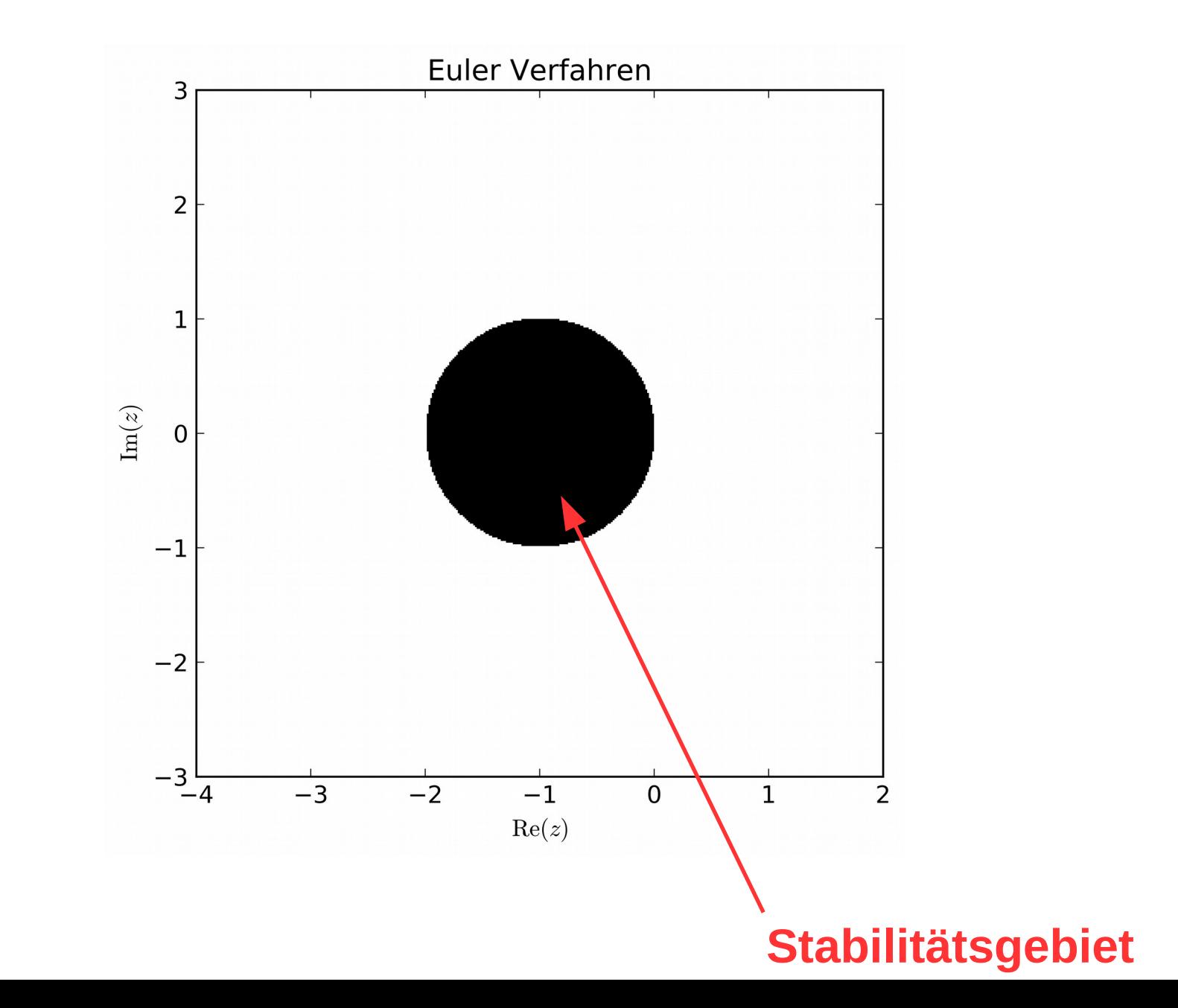

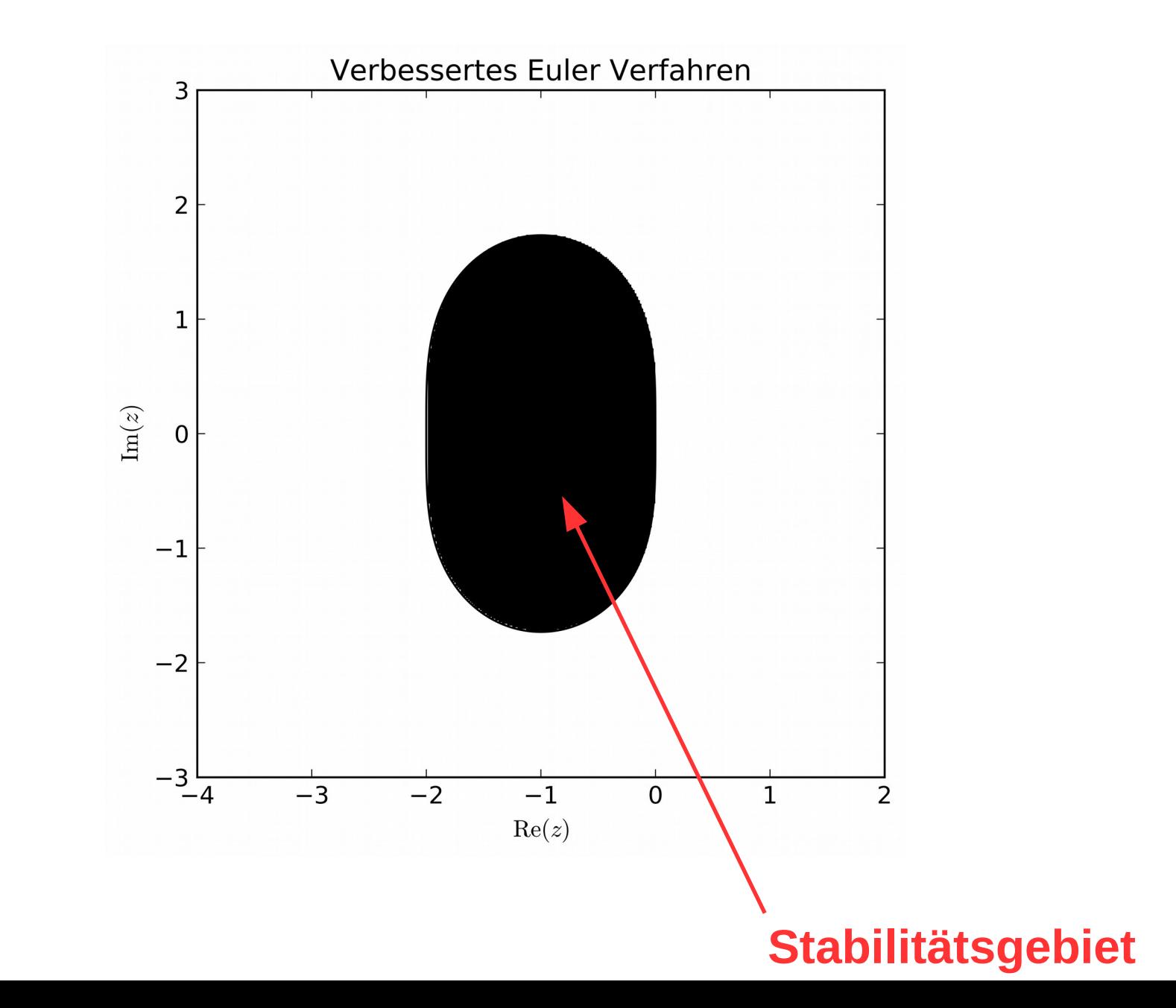

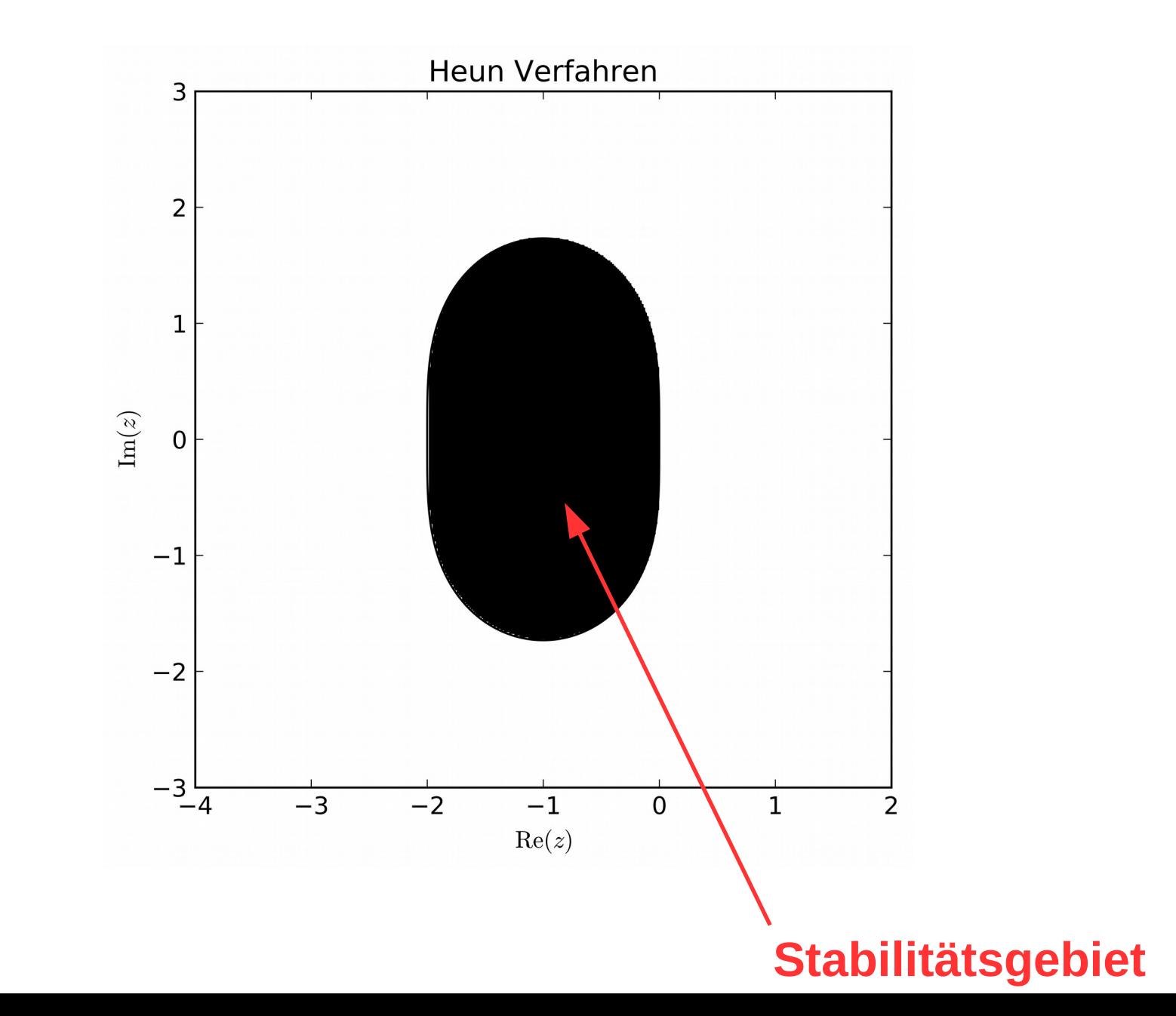

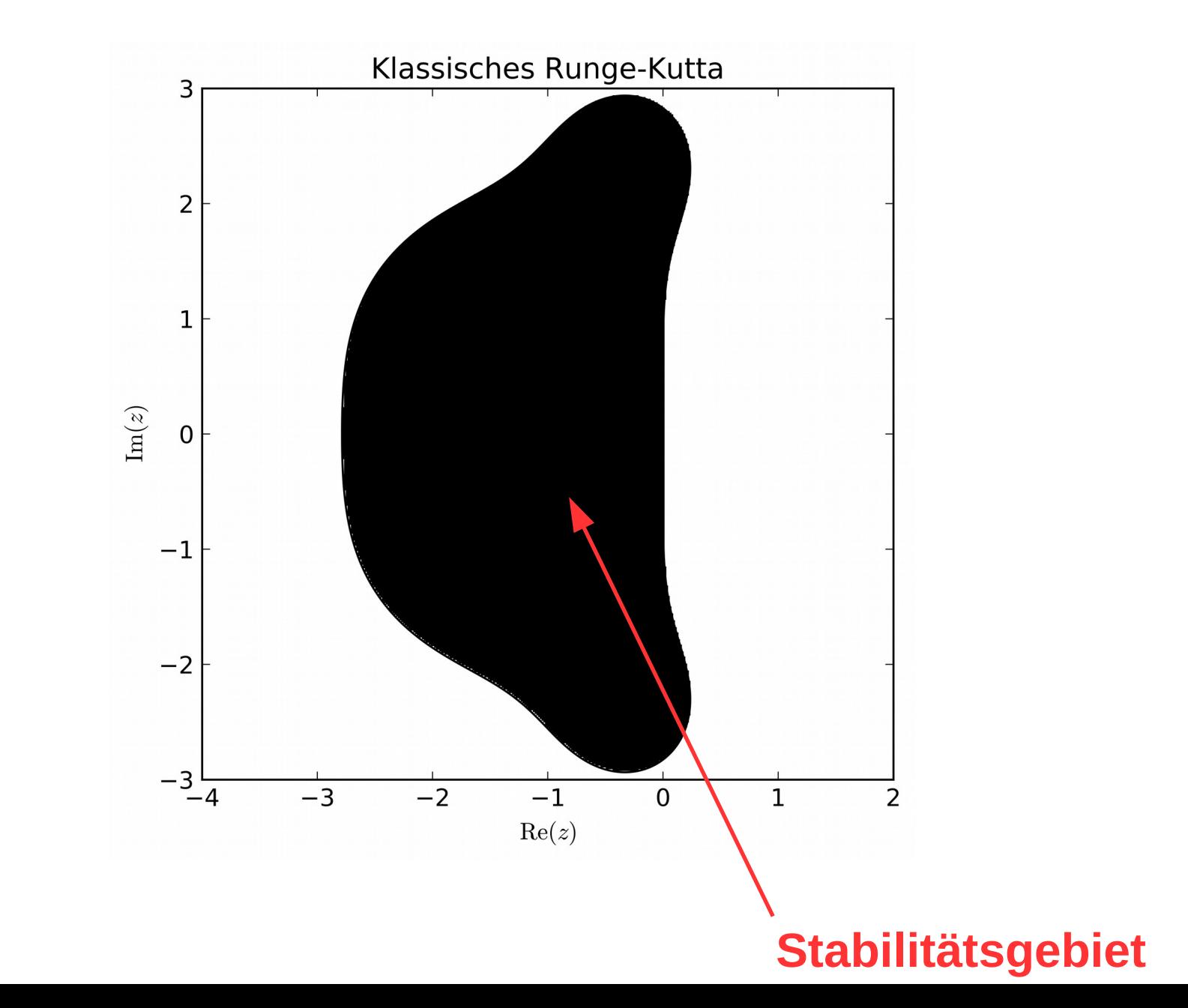

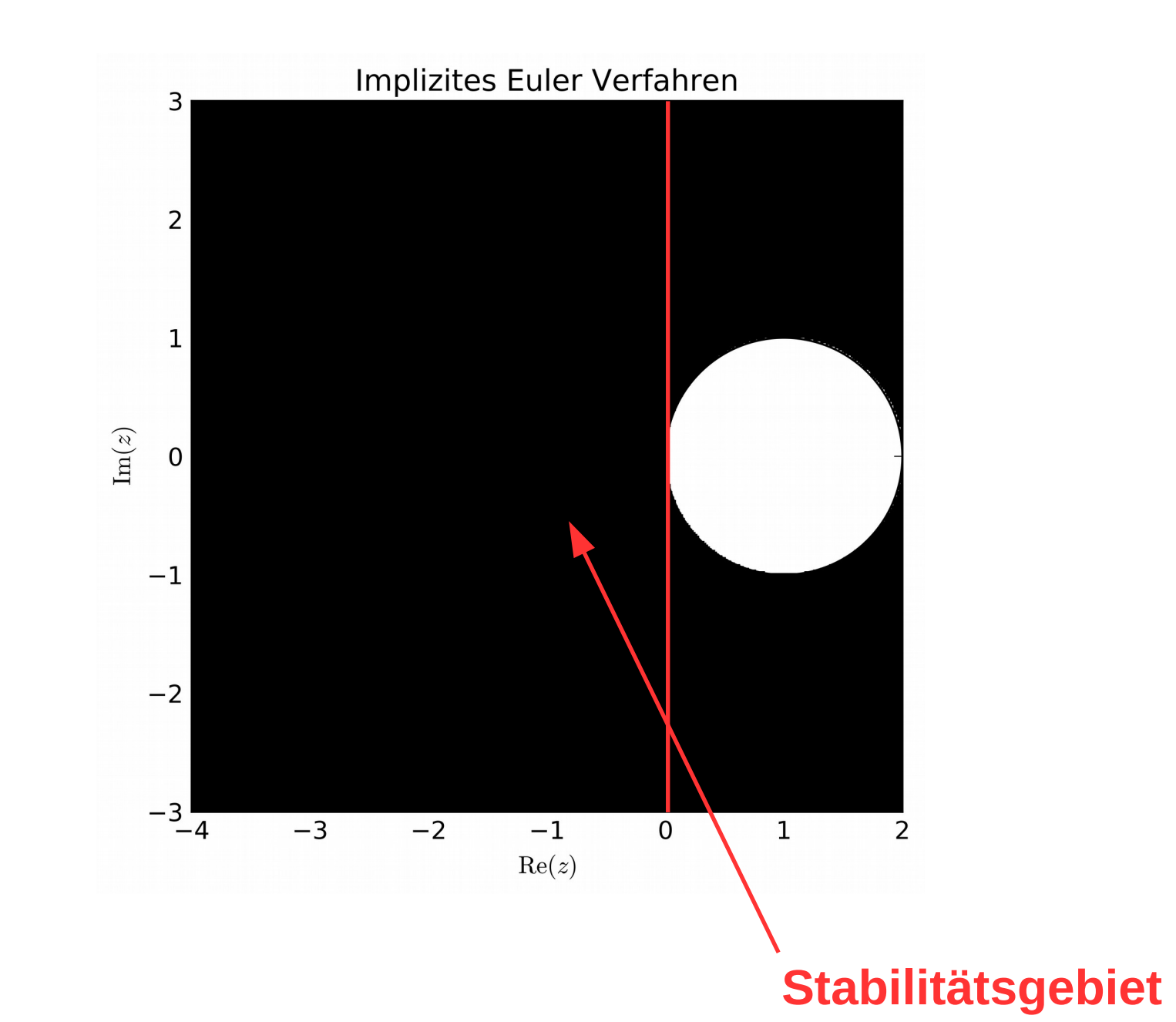

Bsp. (3)

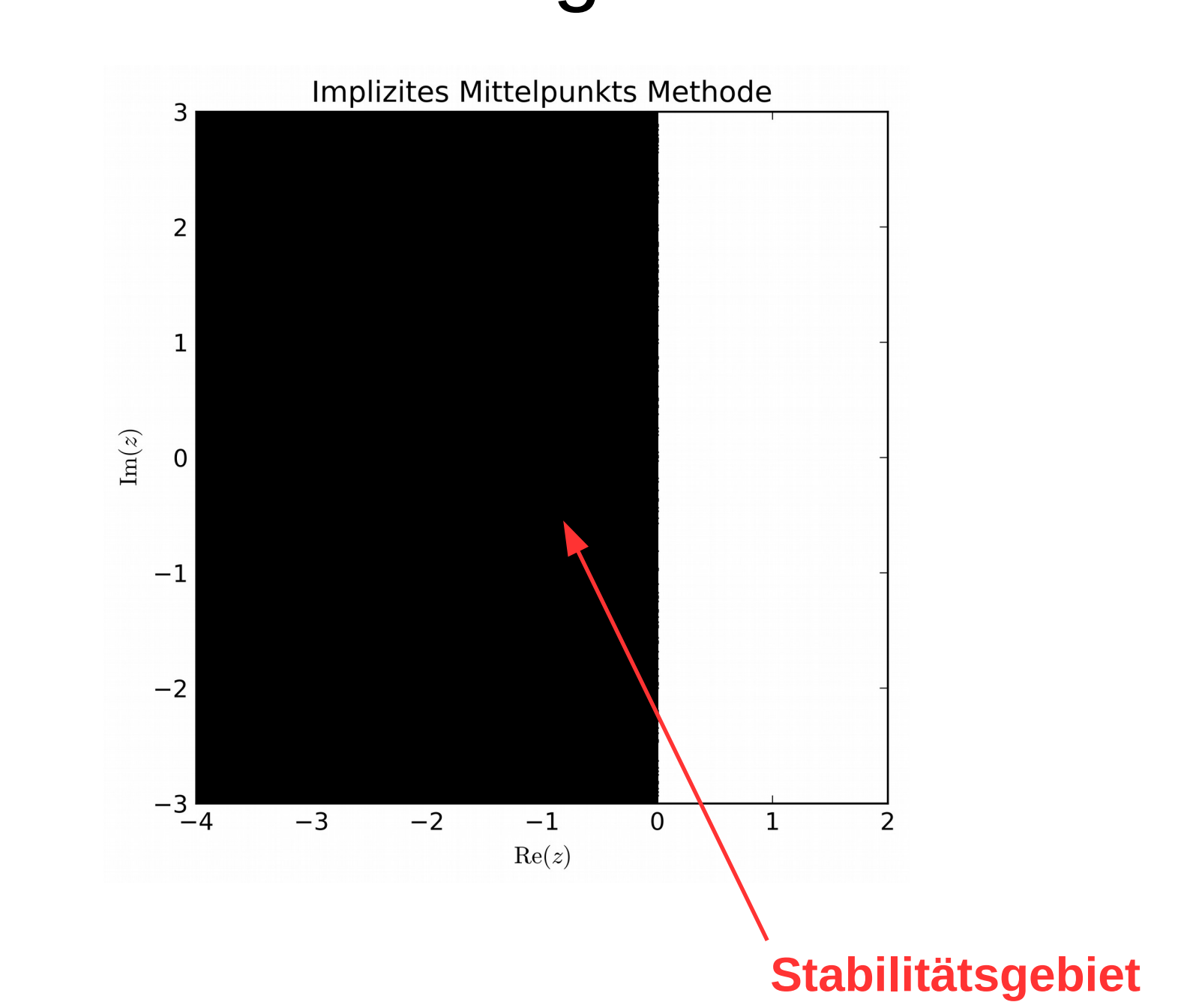

9 I.2 Implizite Runge-Kutta Verfahren Ein allgemeines RK ESV mit s Stufen ist gejeber durch Folgerdes Butcher Tableau.  $a_{\lambda\lambda}$   $a_{\lambda2}$  ...  $a_{\lambda3}$  $c_{\lambda}$  $a_{1r}$  $C_2$   $a_{11}$   $a_{12}$   $a_{2,5-1}$  $a_{1f}$ Ą  $C_5$   $a_{51}$   $a_{52}$   $a_{54}$   $a_{54}$  $62 \cdots 65.1$  $b_{\lambda}$  $6<sub>s</sub>$ Wenn A eine untere Dreiechsmatrix mit Noller auf der Dingoncler ist, dann ist das RK Verfahren explicit Sonst ist es implizit me i.A. nous eig oicht lineares Cultichangsystem gelôst verder

 $\Lambda$ O Ausyeschriebes  $k_{n} = \int \left[ \frac{\epsilon_{1} + \epsilon_{2} \cdot h}{\epsilon_{1} + \epsilon_{2} \cdot h} + \frac{\epsilon_{1} \cdot h}{\epsilon_{2} + \epsilon_{3} \cdot h} + \frac{\epsilon_{3} \cdot k_{4} + \epsilon_{4} \cdot h}{\epsilon_{3} + \epsilon_{4} \cdot h} \right]$  $k_1 = f(f_1 + c_1 h_1, y_1 + h_1(a_{11}k_1 + a_{11}k_1 + \ldots + a_{15}k_1))$  $k_5 = f(t_3 + c_1 h, y_3 + h (a_{50} k_1 + a_{51} k_1 + ... + a_{51} k_5))$ Fir skalare DGL sind dies s i.A. nightlineare Weichunger für s Unbekannte (ka, kr, ..., ks). Für ein System von a Obler sind dies ? i.A. nicht lineare Cleichungen  $f_{ir}$   $\frac{7}{1}$  Unbetambe  $\left(\overrightarrow{k_{r}}, \overrightarrow{k_{r}, \ldots}, \overrightarrow{k_{s}}\right)$ . Dies ist antivlich sehr aufwendig und deshalb nutat man implizite Verfahren nur wenn es sich lohnt? Strife Probleme

 $\Lambda\Lambda$  $B_{sp.:}(4)$  Impliciter Eulen  $A \uparrow A$ (s) Impliaite Mithelpunkts-Methode (KO p=2)  $\frac{1}{4}$  $(6)$  Implizite Trapez-Nethode (KO p=2)  $\begin{array}{c|c}\n0 & & & \\
\hline\n1 & & & \\
\hline\n1 & & & \\
\hline\n1 & & & \\
\hline\n1 & & & \\
\hline\n1 & & & \\
\hline\n\end{array}$ Aveneschrieber  $k = f(f_{1}, y_{1})$  $k_{c} = f(f_{s} + h, y_{s} + \frac{h}{2}(k_{a}+k_{c}))$  $y_{11} = y_3 + \frac{b}{a}(k_1 + k_1)$ At wird sie geschrieben als  $y_{j+n} = y_{j} + \frac{b}{2} (f(t_{j}, y_{j}) + f(t_{j+n}, y_{j+n}))$  $(4)$  RK-Gauss Verfahren (KO  $P = 4$ )  $\frac{N_{2}-\sqrt{36}}{K_{n-1}k_{n}x-\frac{11}{2}+\frac{\sqrt{36}}{2}y+\frac{13}{2}y+\frac{11}{2}y+\frac{11}{2}y+\frac{11}{2}y+\frac{11}{2}y+\frac{11}{2}y+\frac{11}{2}y+\frac{11}{2}y+\frac{11}{2}y+\frac{11}{2}y+\frac{11}{2}y+\frac{11}{2}y+\frac{11}{2}y+\frac{11}{2}y+\frac{11}{2}y+\frac{11}{2}y+\frac{11}{2}y+\frac{11}{2}y+\frac{11}{2}y+\frac{1$ 

 $\Lambda$  2  $(s)$  SOIRK  $(K0 \mid s^{-3})$ Singly Dingonal  $\mathbf{r}$ Y Implicit  $\overline{\mathcal{K}}$  $\lambda - \gamma$   $\lambda - 2\gamma$ r  $\overline{A_2}$  $\mathcal{M}_{2}$  $V = \frac{3 \pm \sqrt{5}}{6}$ Hier muss men auch ainlitheace Cleichengen Roser. Aber was ist in Vorteil ver SDIRK rethoder?

Bsp. (9)

#### Steifes lineares AWP

 $\dot{\mathbf{y}}(t) = A\mathbf{y}(t)$ 

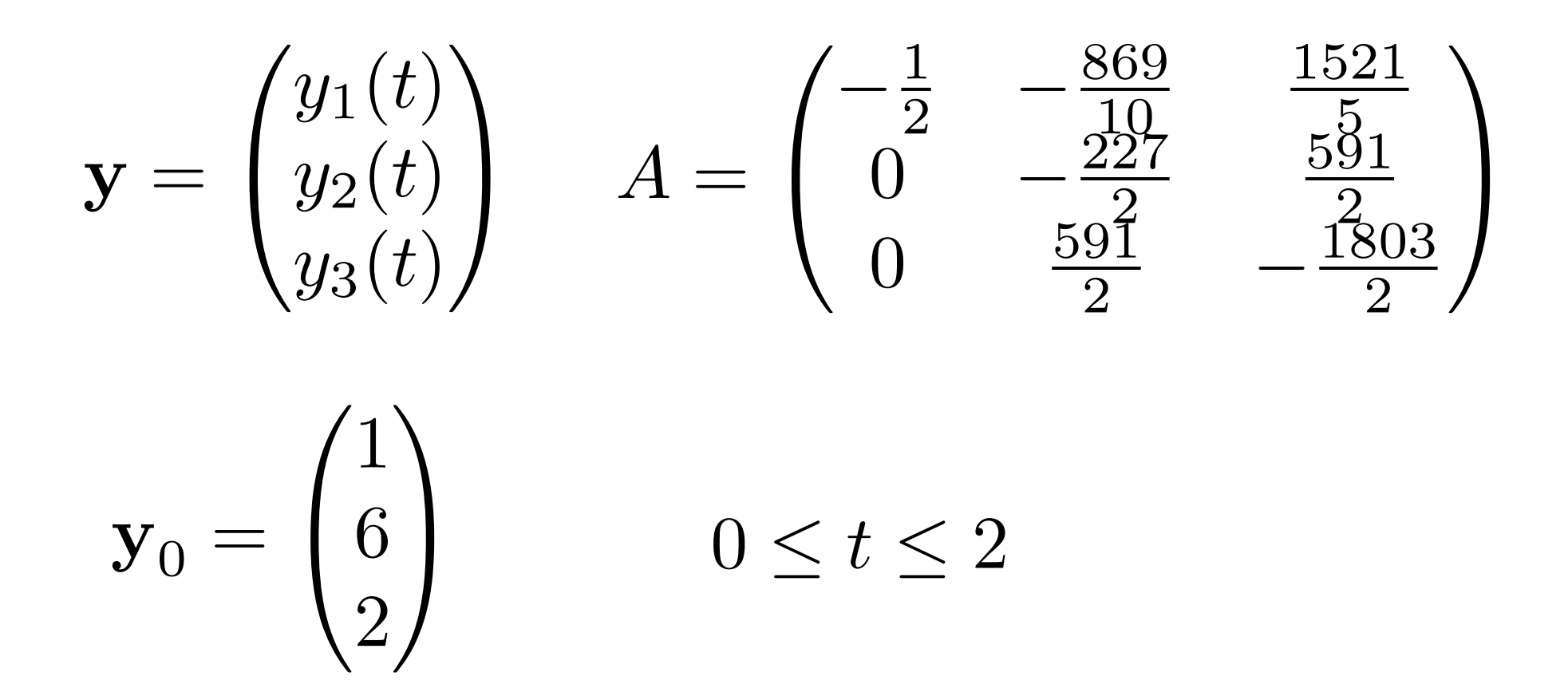

## **Steifes lineares AWP**

D.h. "von Links"  $\dot{\mathbf{y}}(t) = A\mathbf{y}(t)$  $= PDP^{-1}y(t) \quad xP^{-1}$ Diagonal!  $P^{-1}\dot{y}(t) = DP^{-1}y(t)$  $\mathbf{z}(t)$  $\dot{\mathbf{z}}(t) = D\mathbf{z}(t)$  ENTKOPPE

Bsp. (9)

### Steifes lineares AWP

Durch rechnen (z.B. mit einem CAS!):

$$
D = \begin{pmatrix} -\frac{1}{2} & 0 & 0 \\ 0 & -15 & 0 \\ 0 & 0 & -1000 \end{pmatrix}
$$

$$
P = \begin{pmatrix} 15 & -12 & 1 \\ 0 & 12 & 1 \\ 0 & 4 & -3 \end{pmatrix} \qquad P^{-1} = \begin{pmatrix} \frac{1}{15} & \frac{4}{75} & \frac{1}{25} \\ 0 & \frac{3}{40} & \frac{1}{40} \\ 0 & \frac{1}{10} & -\frac{3}{10} \end{pmatrix}
$$

Durch einsetzen der AW:

$$
\mathbf{y}(t) = \begin{pmatrix} 7e^{-\frac{1}{2}t} - 6e^{-15t} \\ 6e^{-15t} \\ 2e^{-15t} \end{pmatrix}
$$

Bsp. (9)

#### Steifes lineares AWP

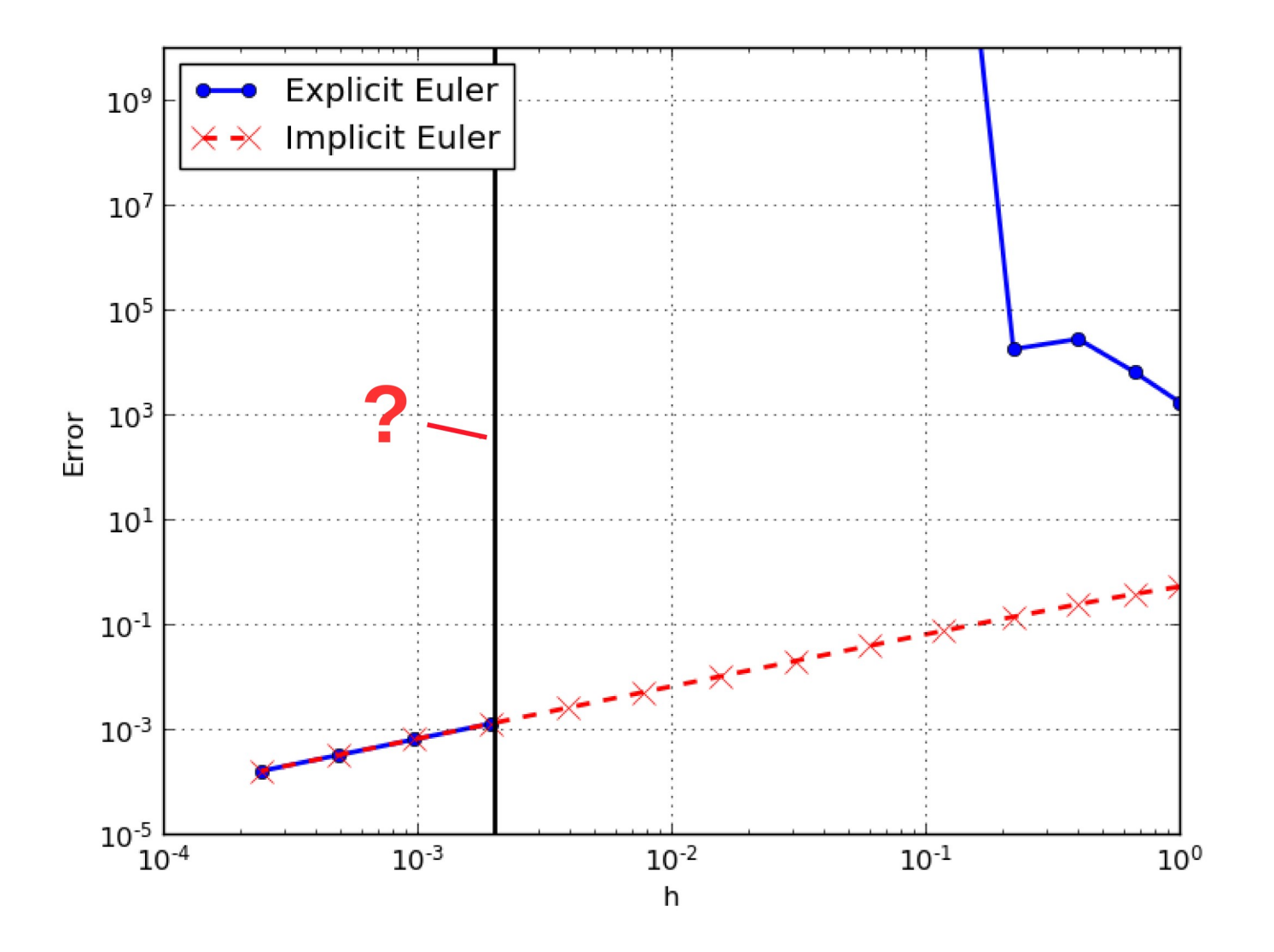

### Steifes nichtlineares AWP

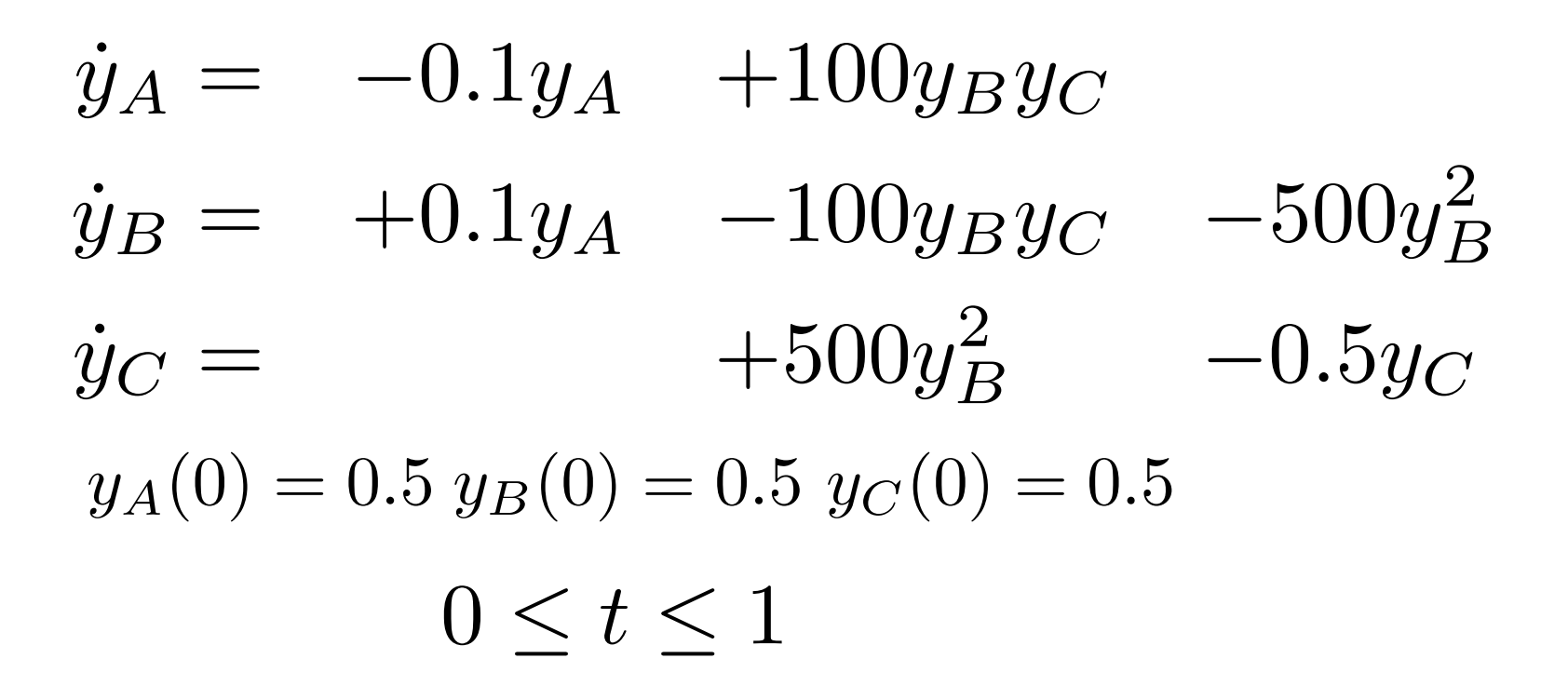

## **Steifes nichtlineares AWP**

$$
\dot{y}_A = -0.1y_A + 100y_By_C
$$
  
\n
$$
\dot{y}_B = +0.1y_A - 100y_By_C - 500y_B^2
$$
  
\n
$$
\dot{y}_C = +500y_B^2 - 0.5y_C
$$

**NICHTLINEAR!!!** 

$$
\mathbf{y} = \begin{pmatrix} y_A \\ y_B \\ y_C \end{pmatrix} \qquad \mathbf{f}(x, \mathbf{y}) = \begin{pmatrix} -0.1y_A + 100y_By_C \\ +0.1y_A - 100y_By_C - 500y_B^2 \\ +500y_B^2 - 0.5y_C \end{pmatrix}
$$

$$
y_A(0) = 0.5
$$
  $y_B(0) = 0.5$   $y_C(0) = 0.5$   $y_0 = \begin{pmatrix} 0.5 \\ 0.5 \\ 0.5 \end{pmatrix}$ 

# Steifes nichtlineares AWP

#### **Steif?**

Linearisieren wir die rechte Seite der DGL:

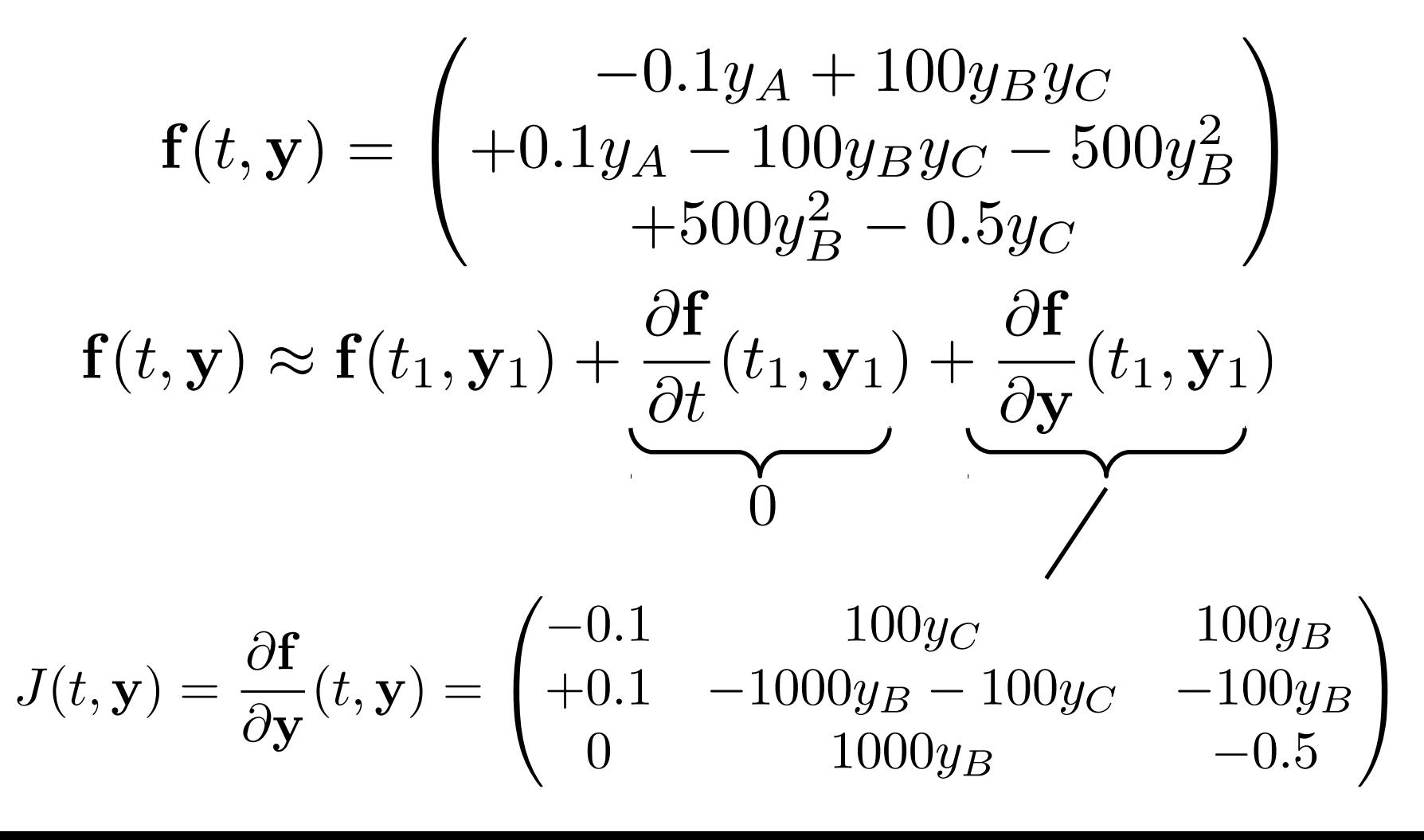

## Steifes nichtlineares AWP

#### **Lokal Steif?**

Linearisieren wir um den AW:  $t_0 = 0$ 

$$
\mathbf{y}_0 = \begin{pmatrix} 0.5\\ 0.5\\ 0.5 \end{pmatrix}
$$

$$
J(t_0, \mathbf{y}_0) = \frac{\partial \mathbf{f}}{\partial \mathbf{y}}(t_0, \mathbf{y}_0) = \begin{pmatrix} -0.1 & 50 & 50 \\ +0.1 & -550 & -50 \\ 0 & 500 & -0.5 \end{pmatrix}
$$

 $\lambda_1 \approx -5.00 \times 10^2$ MATLAB: eig  $\longrightarrow$  $\lambda_2 \approx -9.87 \times 10^{-4}$  $\lambda_3 \approx -5.07 \times 10^1$ 

$$
S = \frac{\max_j |\text{Re}(\lambda_j)|}{\min_j |\text{Re}(\lambda_j)|} \approx 5.06 \times 10^5 \quad \text{JAll!}
$$

Zur nunevischen Behandlung steiler Probleme Folgers wir aus Brp. (9) und (10), dass explicite Verfahren ungeeignet sind. D.h. ineffizient da die Schrittweite aus Stubilitit- und NICHT Genaviskeits-Croinder geceilt verder muss  $explitzit$  $impligit$ tever pro Schriff ginstig pro Schrift Schrittweit our durch Schriftweite limitiert geurinschte Genauiskeit devils schaellite ab Fallende Komponete  $limifixr$